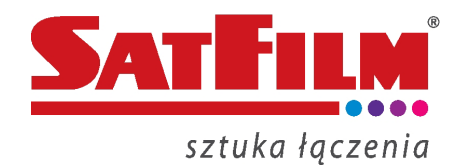

## **Informacja o WiFi Dual Band!**

### **Co oznacza Dual Band w przypadku sieci Wifi?**

Miano urządzenia Dual Band zyskuje modem, który pracuje na dwóch różnych pasmach radiowych. W wypadku sieci Wi-Fi są to pasma 2,4 GHz i 5 GHz.

### **Jakie są zalety takiego rozwiązania?**

Zdecydowana większość urządzeń działających obecnie korzysta z częstotliwości 2,4 GHz. Dodatkowo biorąc pod uwagę, że w danym paśmie są tylko 3 kanały nie oddziałujące na siebie wzajemnie (nie zakłócające się) pasmo 2,4 GHz robi się bardzo mało atrakcyjne. Osiągnięcie dużych prędkości jest niemal niemożliwe w standardowym budynku wielorodzinnym. W przypadku sieci 5 GHz mamy do wyboru 19 kanałów, które wzajemnie na siebie nie oddziałują. Dodatkowo przepływności, które możemy osiągnąć są znacznie większe. Poniżej tabela z porównaniem standardów 802.11

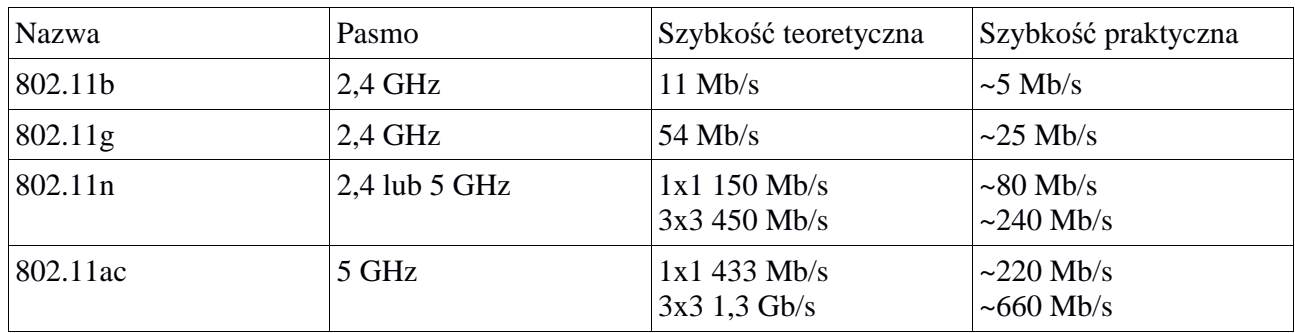

W tabeli podano osobno prędkość teoretyczną i praktyczną – jak widać znacznie się one od siebie różnią. Podane prędkości praktyczne były sprawdzane w warunkach niemal idealnych – praktyczne osiągi są jeszcze mniejsze. Dodatkowo w przypadku standardów 802.11n i 802.11ac podana jest ilość kanałów 1x1 lub 3x3 – oznacza to ilość strumieni wejściowych i wyjściowych. Dane modemy posiadają standard 802.11ac 3x3, lecz jeśli karta bezprzewodowa w laptopie jest w standardzie 802.11ac 1x1 to możliwy do osiągnięcia wynik to około 220 Mb/s.

Podsumowując – jeśli mamy tylko kartę bezprzewodową w standardzie 802.11ac lub 802.11n to należy połączyć się z danym modemem z siecią 5 GHz

#### **Co ze starszymi urządzeniami pracującymi tylko na 2,4 GHz?**

Dany modem jednocześnie pracuje w standardzie 2,4 GHz i 5 GHz. Oznacza to, że starsze urządzenia możemy podłączyć za pomocą sieci 2,4 GHz, a wszystkie posiadające obsługę 5GHz możemy obsłużyć za pomocą tego pasma.

# **Jak połączyć się z siecią 5 GHz?**

Jeśli karta bezprzewodowa w naszym urządzeniu pracuje na danym paśmie to będziemy z danego modemu widzieli 2 sieci:

- SatFilm[xxxx]

- SatFilm[xxxx]-5G

gdzie [xxxx] oznacza 4 ostatnie znaki z numeru CM MAC naszego modemu (widoczne na naklejce urządzenia)

Karty sieciowe pracujące tylko w paśmie 2,4 GHz zobaczą tylko pierwszą z tych sieci. W praktyce jeśli widzimy sieć SatFilm[xxxx]-5G należy się z nią połączyć – gwarantuje to nam szybsze prędkości w przypadku połączenia bezprzewodowego. W przypadku obu sieci hasło jest takie samo zgodnie z aktualnie obowiązującym standardem.